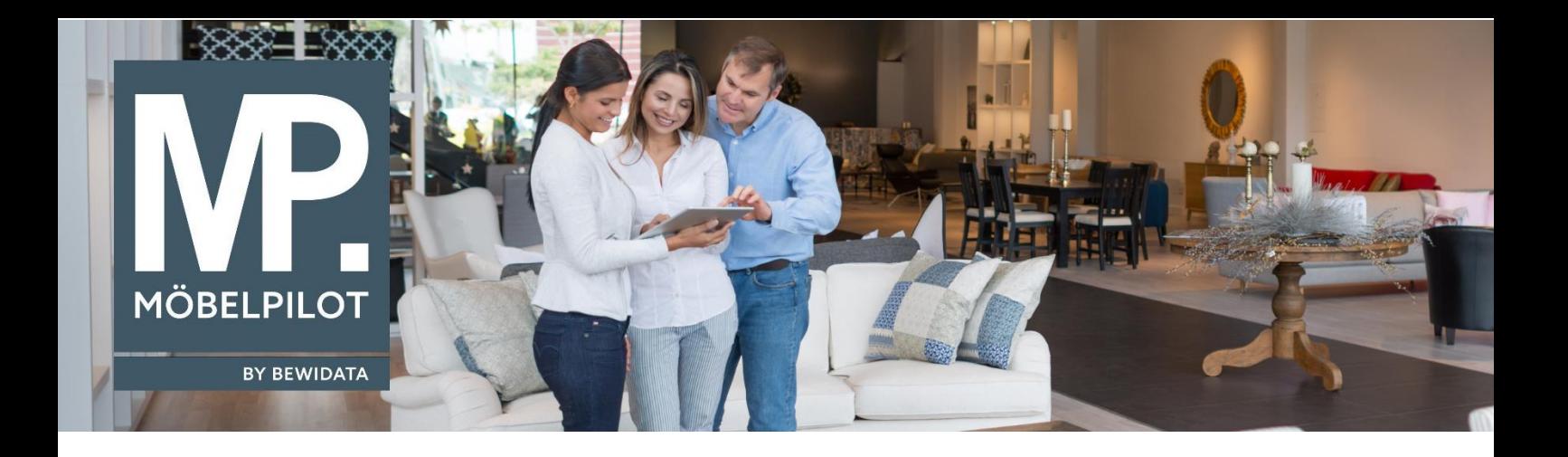

## **MÖBELPILOT**-Änderungshistorie (März 2023; Version 7.10)

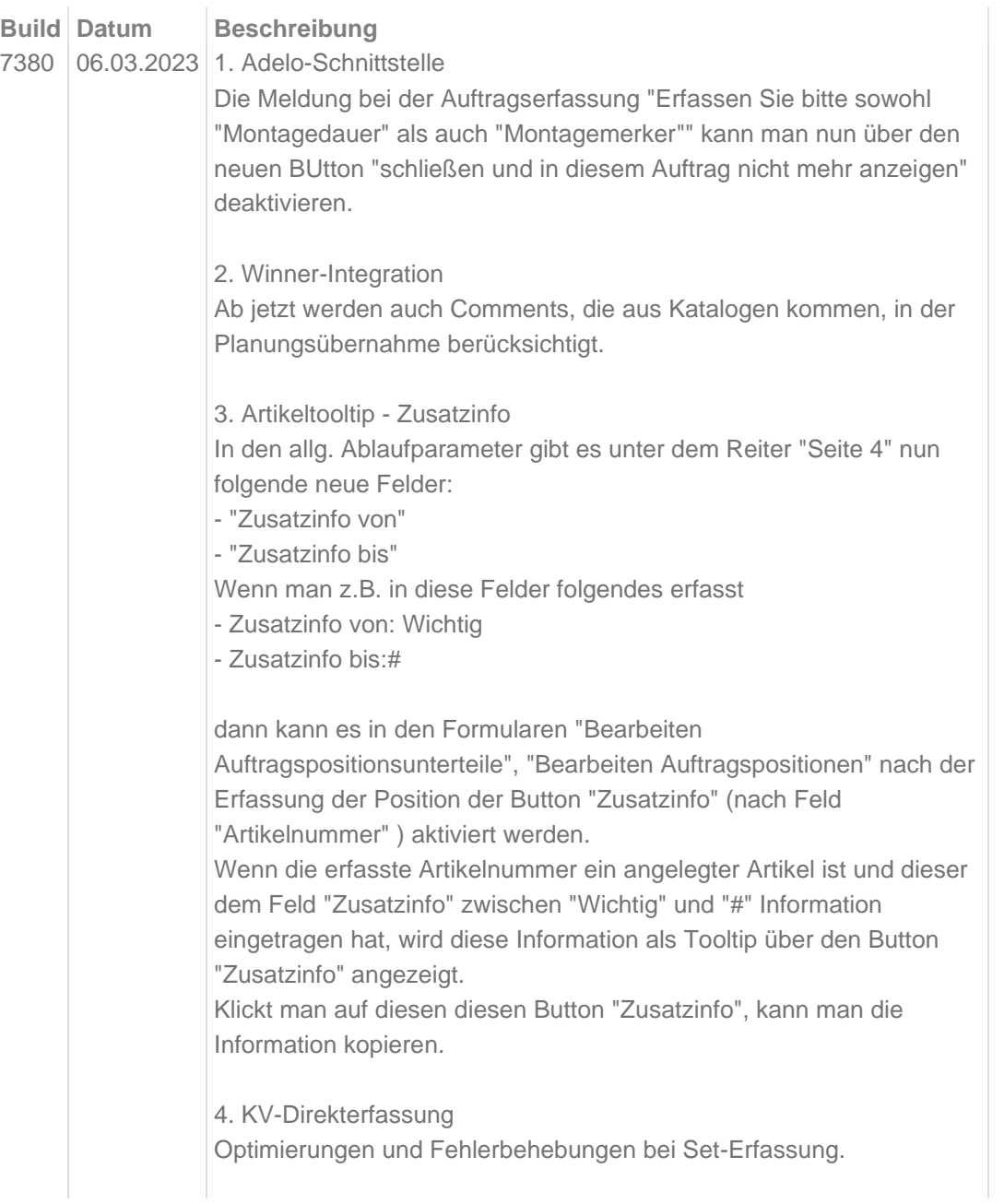

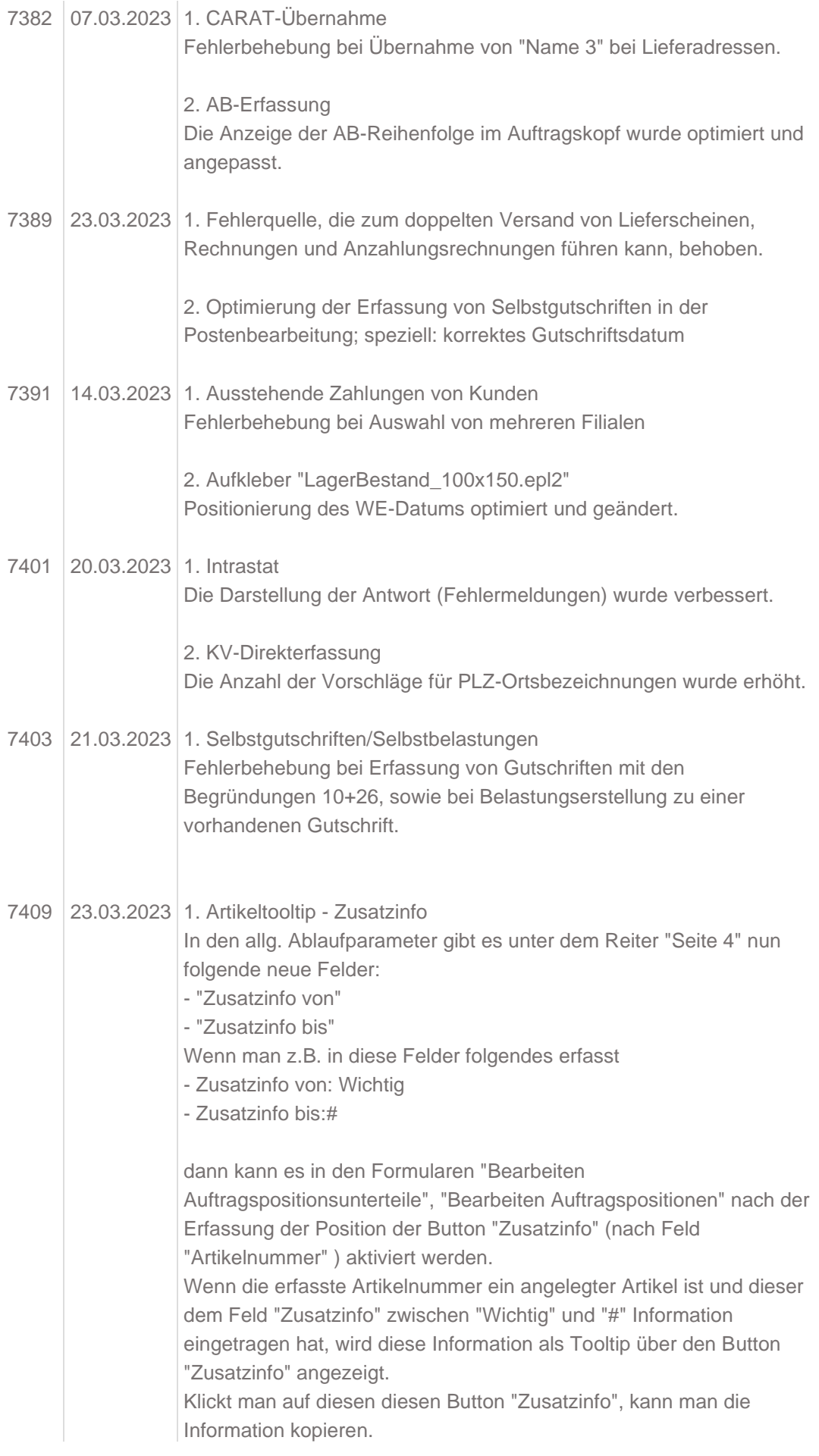

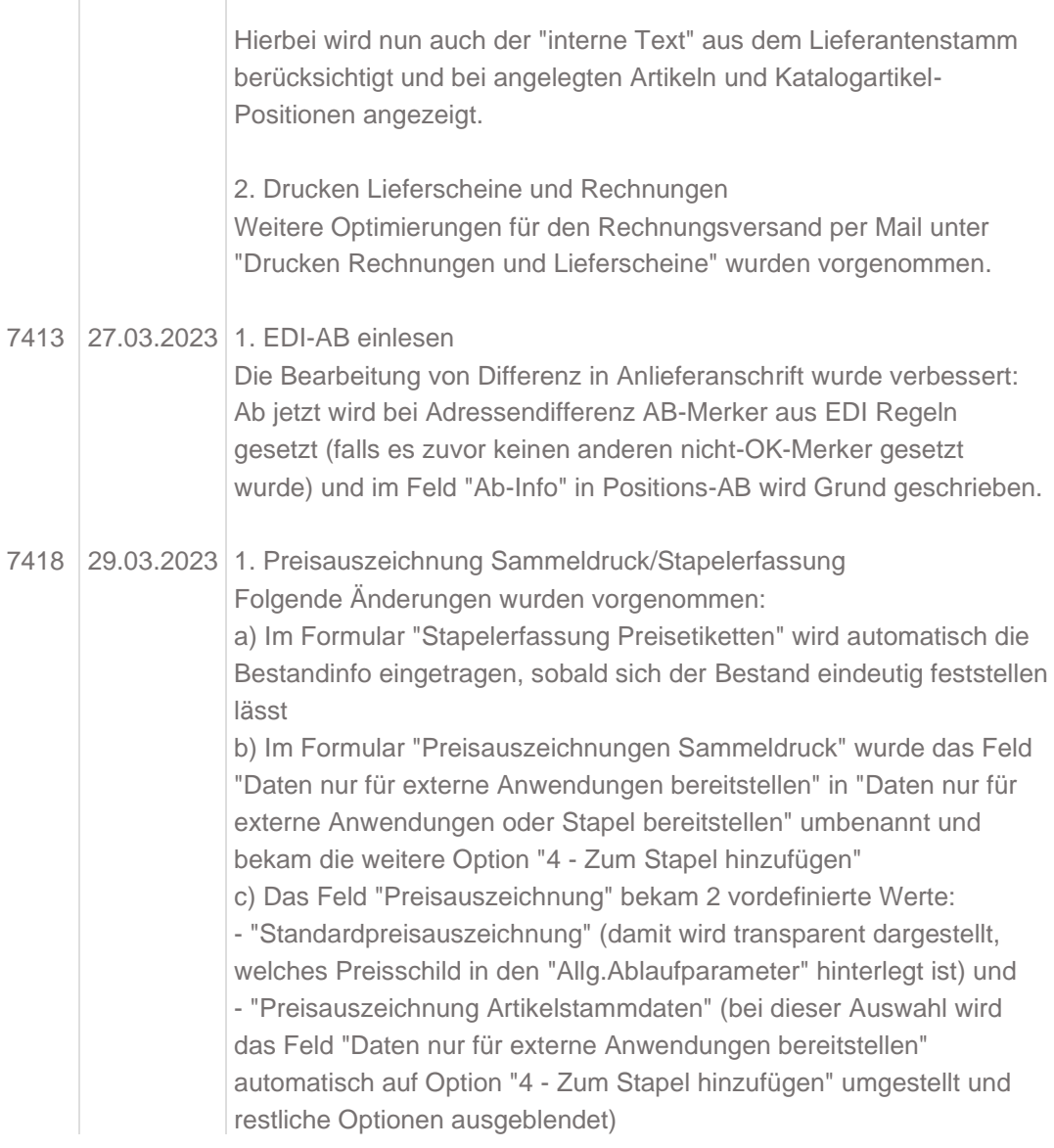